Директор\_\_\_\_\_\_\_\_\_\_\_\_ Уткина Е.Н.  $\underbrace{01}$  2019 г.

## **ИНСТРУКЦИЯ**

## пользователя информационной системы персональных данных

1. Общие положения

1.1. Пользователь ИСПДн (далее - Пользователь) осуществляет обработку персональных данных в информационной системе персональных данных МБОУДО «Дом детского творчества» (далее - Учреждение).

1.2. Пользователем является каждый работник Учреждения, участвующий в рамках своих функциональных обязанностей в процессах автоматизированной обработки информации и имеющий доступ к аппаратным средствам, программному обеспечению, данным и средствам защиты.

1.3. Пользователь несет персональную ответственность за свои действия.

1.4. Пользователь в своей работе руководствуется настоящей Инструкцией, Положением о защите персональных данных и другими регламентирующими документами Учреждения.

2. Должностные обязанности

Пользователь обязан:

2.1. Знать и выполнять требования настоящей Инструкции и других внутренних распоряжений, регламентирующих порядок действий по защите персональных данных. 2.2. Выполнять на автоматизированном рабочем месте (далее - АРМ) только те процедуры обработки персональных данных, которые определены для него должностной инструкцией.

2.3. Знать и соблюдать установленные требования по режиму обработки персональных данных, учету, хранению и пересылке носителей информации, обеспечению безопасности ПДн, а также руководящих и организационно-распорядительных документов.

2.4. Соблюдать требования парольной политики (раздел 3).

2.5. Соблюдать правила при работе в сетях общего доступа и (или) международного обмена - Интернет и других (раздел 4).

2.6. Обо всех выявленных нарушениях, связанных с информационной безопасностью сообщать директору учреждения.

2.7. Пользователям запрещается:

разглашать защищаемую информацию третьим лицам;

копировать защищаемую информацию на внешние носители без разрешения своего руководителя;

самостоятельно устанавливать, тиражировать или модифицировать программное обеспечение и аппаратное обеспечение, изменять установленный алгоритм функционирования технических и программных средств;

несанкционированно открывать общий доступ к папкам на своей рабочей станции; отключать (блокировать) средства защиты информации;

обрабатывать на АРМ информацию и выполнять другие работы, не предусмотренные перечнем прав пользователя по доступу к ИСПДн;

сообщать (или передавать) посторонним лицам личные ключи и атрибуты доступа к ресурсам ИСПДн;

привлекать посторонних лиц для производства ремонта или настройки АРМ без согласования с ответственным за организацию работы с ПД.

2.8. При отсутствии визуального контроля за рабочей станцией доступ к компьютеру должен быть немедленно заблокирован.

2.9. Принимать меры по реагированию в случае возникновения внештатных ситуаций и аварийных ситуаций с целью ликвидации их последствий в пределах возложенных на него функций.

## 3. Организация парольной защиты

3.1. Полная плановая смена паролей в ИСПДн проводится не реже одного раза в 3 месяца.

3.2. Правила формирования пароля:

пароль не может содержать имя учетной записи пользователя или какую-либо его часть; пароль должен состоять не менее чем из 8 символов;

запрещается использовать в качестве пароля один и тот же повторяющийся символ либо повторяющуюся комбинацию из нескольких символов:

запрешается использовать в качестве пароля комбинацию символов, набираемых в запрешается выбирать пароли, которые уже использовались ранее.

3.3. Правила ввода пароля:

ввод пароля должен осуществляться с учетом регистра, в котором пароль был задан; во время ввода паролей необходимо исключить возможность его подсматривания посторонними лицами или техническими средствами (видеокамерами и др.).

3.4. Правила хранения пароля:

запрещается записывать пароли на бумаге, в файле, в электронной записной книжке и на других носителях информации, в том числе на предметах;

запрещается сообщать другим пользователям личный пароль и регистрировать их в системе под своим паролем.

3.5. Лица, использующие паролирование, обязаны:

четко знать и строго выполнять требования настоящей Инструкции и других руководящих документов по паролированию;

своевременно сообщать ответственным за организацию работы с ПД об утере, компрометации, несанкционированном изменении паролей и несанкционированном изменении сроков действия паролей.

4. Правила работы в сетях общего доступа и (или) международного обмена

4.1. Работа в сетях общего доступа и (или) международного обмена (сети "Интернет" и других) (далее - Сеть) на элементах ИСПДн должна проводиться при служебной необходимости.

4.2. При работе в Сети запрещается:

осуществлять работу при отключенных средствах защиты (антивирусах и других); передавать по Сети защищаемую информацию без использования средств шифрования; посещать сайты сомнительной репутации (порносайты, сайты, содержащие нелегально распространяемое ПО, и другие).

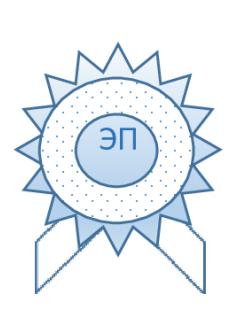

Уткина Е.Н. O="МБОУДО ""Дом детского творчества""", CN=Уткина Е.Н., E=umetdom@mail.ru я подтверждаю этот документ своей удостоверяющей подписью Тамбовская область, Умет, Советская, 72 2021.03.17 16:34: 37+03'00'